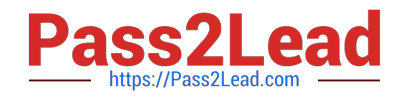

# **MS-203Q&As**

Microsoft 365 Messaging

## **Pass Microsoft MS-203 Exam with 100% Guarantee**

Free Download Real Questions & Answers **PDF** and **VCE** file from:

**https://www.pass2lead.com/ms-203.html**

100% Passing Guarantee 100% Money Back Assurance

Following Questions and Answers are all new published by Microsoft Official Exam Center

**C** Instant Download After Purchase

- **83 100% Money Back Guarantee**
- 365 Days Free Update
- 800,000+ Satisfied Customers  $\epsilon$  of

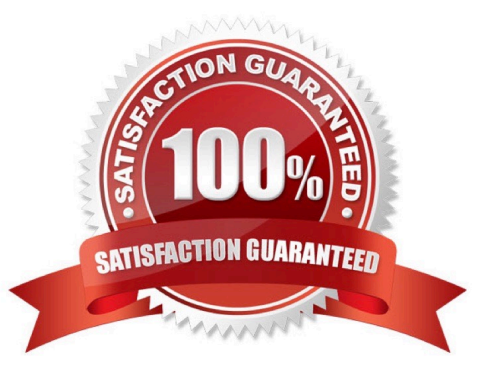

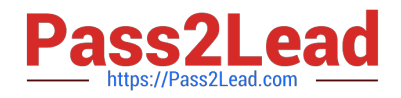

### **QUESTION 1**

You need to configure the required objects for the branch office administrators. What should you create for each administrator?

- A. a management role assignment policy and a management role group
- B. a management role scope and a management role assignment
- C. a management role scope and a management role group
- D. a management role and a management role assignment policy

Correct Answer: C

### **QUESTION 2**

You have 1,000 user accounts that are each licensed for Microsoft 365. Each user account has a Microsoft Exchange Online mailbox.

Ten of the user accounts are configured as service accounts for applications. The applications send event notifications to the mailboxes of the service accounts by using SMTP. The developers of each application have delegated access to the mailbox of their respective application. You need to ensure that all the event notifications sent by the applications are retained in the service account mailboxes so that new developers can review older notifications. The developers must be able to view only the notifications for their

respective application. The solution must minimize licensing costs. What should you do?

- A. Convert the service account mailboxes into shared mailboxes.
- B. Replace the service account mailboxes with a mail-enabled group.
- C. Convert the service account mailboxes into mail-enabled contacts.
- D. Convert the service account mailboxes into mail-enabled users.

Correct Answer: A

When you convert a user\\'s mailbox to a shared mailbox, all of the existing email and calendar is retained. Only now it\\'s in a shared mailbox where several people will be able to access it instead of one person. Reference: https://docs.mi crosoft.com/en-us/microsoft-365/admin/email/convert-user-mailbox-to-shared-mailbox?view=o365-worldwide

### **QUESTION 3**

You have a Microsoft Exchange Online tenant that contains 1,000 user mailboxes and 10 main enabled users. The mailenabled users have email addresses in two SMTP domains named fabrikam.com and contoso.com.

You need to convert the mail-enabled users into user mailboxes.

What should you do first?

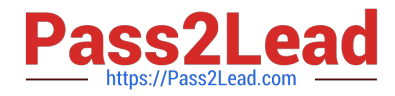

- A. Add the users to an Office 365 group.
- B. Assign a license to each user.
- C. Remove the remote domains of fabrikam.com and contoso.com
- D. Modify the email forwarding settings of each user.

Correct Answer: C

You need to remove the remote domains first then assign a license to the user account.

### **QUESTION 4**

You manage a Microsoft Exchange Server 2019 organization that contains several thousand users.

All the users connect to their mailbox by using a mobile device and Exchange ActiveSync.

You need to prevent the users from syncing email messages that are older than 14 days to the mobile devices.

What should you use?

- A. an Outlook Web App mailbox policy
- B. a mobile device mailbox policy
- C. an ActiveSync device access rule
- D. a conditional access policy

Correct Answer: B

Reference: https://docs.microsoft.com/en-us/exchange/clients/exchange-activesync/mobile-device-mailboxpolicies?view=exchserver-2019

### **QUESTION 5**

Note: This question is part of a series of questions that present the same scenario. Each question in the series contains a unique solution that might meet the stated goals. Some question sets might have more than one correct solution, while

others might not have a correct solution.

After you answer a question in this section, you will NOT be able to return to it. As a result, these questions will not appear in the review screen.

Your company has a Microsoft 365 subscription.

Several users in the finance department of the company recently accessed unsafe websites by clicking on links in email messages.

Users in the marketing department of the company report that they must be able to access all the links embedded in email messages.

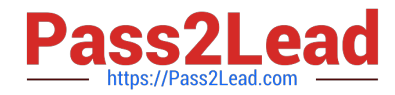

You need to reduce the likelihood of the finance department users accessing unsafe websites. The solution must affect only the finance department users.

Solution: You create a new safe links policy and apply the policy to finance department users.

Does this meet the goal?

A. Yes

B. No

Correct Answer: A

Reference: https://docs.microsoft.com/en-us/microsoft-365/security/office-365-security/set-up-safe-linkspolicies?view=o365-worldwide

[Latest MS-203 Dumps](https://www.pass2lead.com/ms-203.html) [MS-203 VCE Dumps](https://www.pass2lead.com/ms-203.html) [MS-203 Study Guide](https://www.pass2lead.com/ms-203.html)